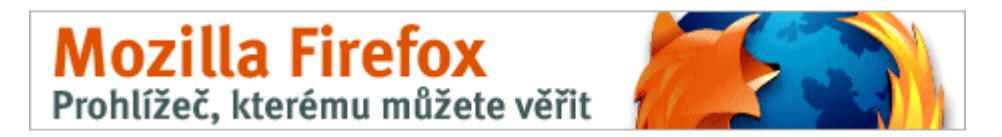

## **Postup instalace certifikátu pro prohlížeč Firefox**

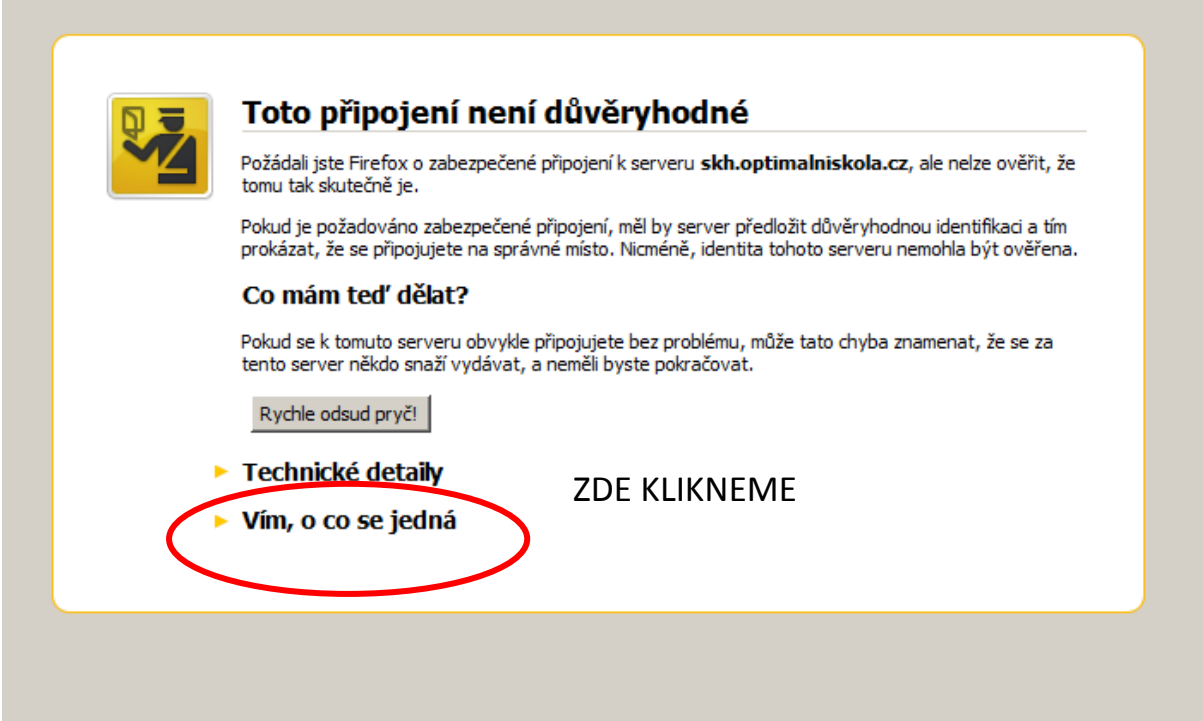

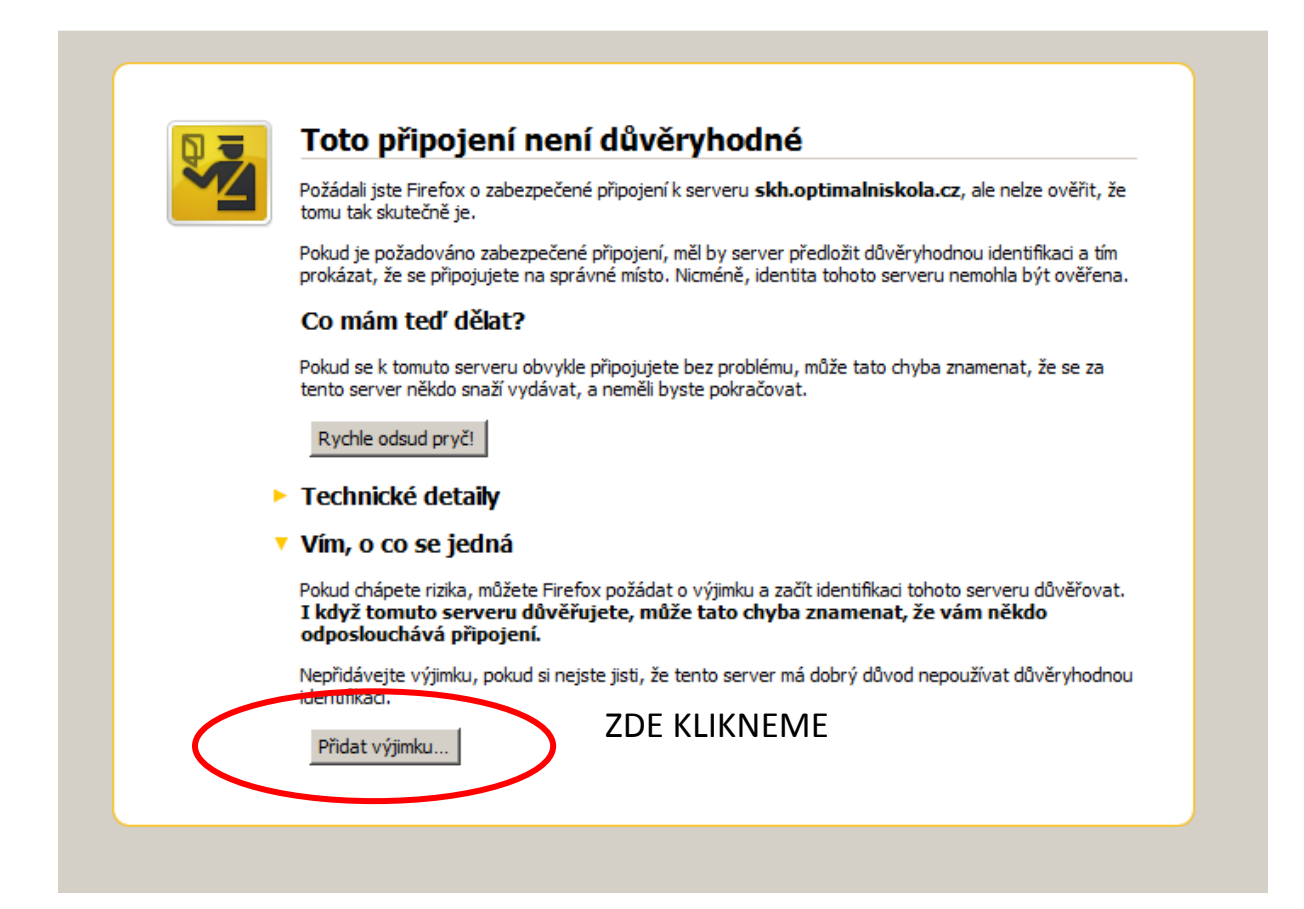

## Mozilla Firefox

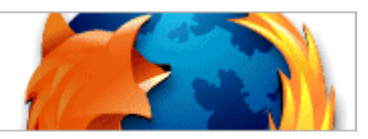

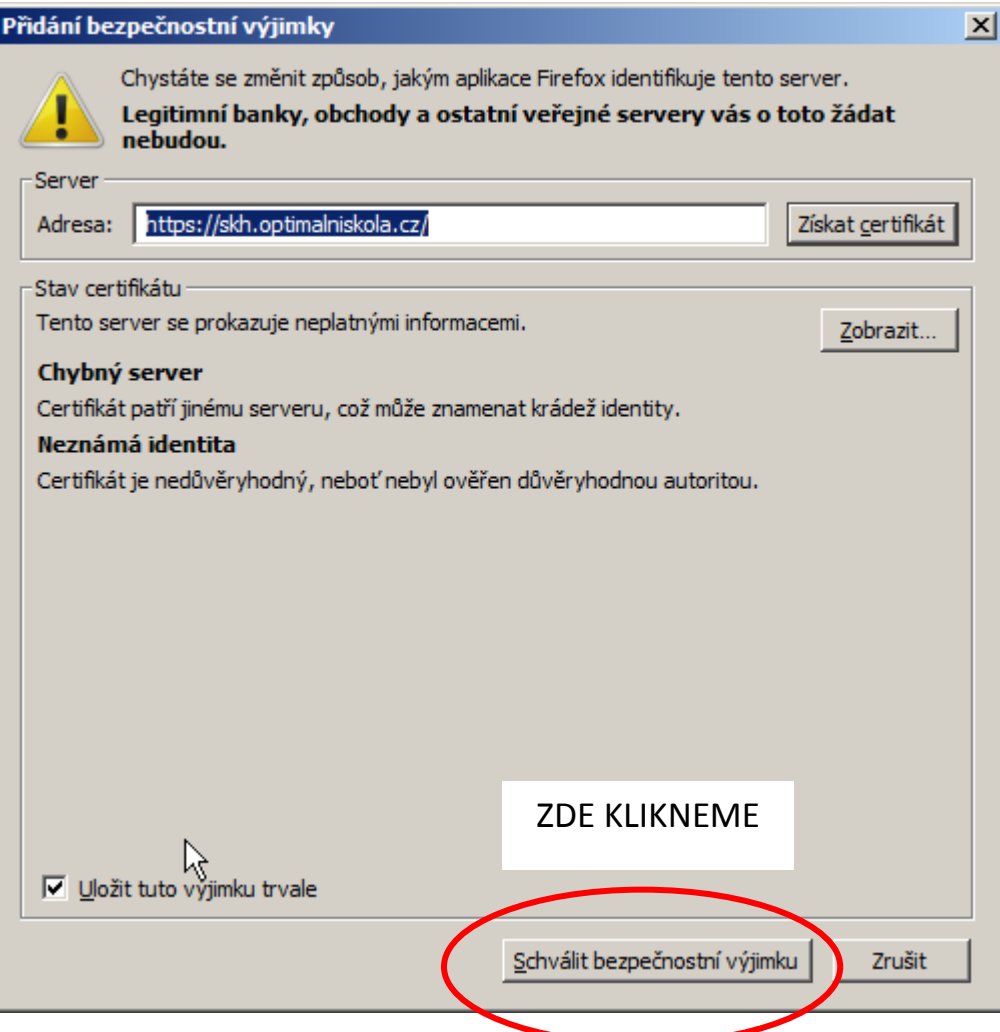